#### DIP-A-1771  $VDOA-11X$

# VOCATIONAL DIPLOMA EXAMINATION -**JULY**, 2022.

 $(From CY - 2020$  Onwards)

### OFFICE AUTOMATION

Time: 3 hours

Maximum marks: 70

PART  $A - (3 \times 3 = 9$  marks)

Answer any THREE questions out of five questions in 100 words.

All questions carry equal marks.

How to edit text documents?  $1.$ 

உரை ஆவணங்களை எவ்வாறு திருத்துவது?

2. Define paragraph formatting?

பத்தி வடிவமைப்பை வரையறுக்க.

How to create table? 3.

அட்டவணையை எவ்வாறு உருவாக்குவது?

- $\overline{4}$ . How to present a power point? பவர் பாயிண்ட்டை எப்படி முன்வைப்பது?
- How to insert a function? 5. ஒரு செயல்பாட்டை எவ்வாறு செருகுவது?

PART B  $-$  (3  $\times$  7 = 21 marks)

Answer any three questions out of five questions in 200 words. All questions carry equal marks

- 6. Write short notes on Formatting documents? ஆவணங்களை வடிவமைப்பதில் சிறு குறிப்புகளை எழுதுக.
- 7. Explain alignments and formatting paragraph? சீரமைப்புகள் மற்றும் வடிவமைப்பு பத்தியை விளக்குக.
- 8. How to create a presentation? Explain விளக்கக் காட்சியை எவ்வாறு உருவாக்குவது? விளக்குக.
- 9. How to add effects to the presentation? Explain விளக்கக்காட்சியில் விளைவுகளை எவ்வாறு சேர்ப்பது? விளக்குக.
- 10. Explain locking cells and shortcut keys. லாக்கிங் செல்கள் மற்றும் ஷாா்ட்கட் கீகளை விளக்குக.

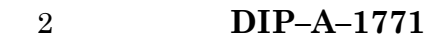

PART C —  $(4 \times 10 = 40 \text{ marks})$ 

- Answer any FOUR questions out of SEVEN questions in 500 words. All questions carry equal marks
- Explain setting margins and special symbols in 11. detail.

அமைப்பு விளிம்புகள் மற்றும் சிறப்பு சின்னங்களை விரிவாக விளக்குக.

12. Explain spell check and printing document.

> சரிபார்ப்பு மற்றும் அச்சிடுதல் எழுத்துப் பிழை ஆவணத்தை விளக்குக.

 $13.$ Illustrate slides and layouts and formatting a presentation in detail.

ஸ்லைடுகள் மற்றும் தளவமைப்புகளை விளக்கவும் மற்றும் விளக்கக் காட்சியை விரிவாக வடிவமைக்கவும்.

How to set Animation effect and Transition effect? 14. Explain.

அனிமேஷன் விளைவு மற்றும் மாற்றம் விளைவை எவ்வாறு அமைப்பது? விளக்குக.

How to work with spreadsheet and how to enter 15. and delete data?

விரிதாளுடன் எவ்வாறு வேலை செய்வது மற்றும் தரவை உள்ளிடுவது மற்றும் நீக்குவது எப்படி?

<sup>3</sup> DIP-A-1771

- $16.$ Describe mathematical operations in detail. கணித செயல்பாடுகளை விரிவாக விவரிக்கவும்.
- Explain spreadsheet applications in detail. 17. விரிதாள் பயன்பாடுகளை விரிவாக விளக்குங்கள்.

DIP-A-1771  $\boldsymbol{4}$ 

#### DIP-A-1772  $VDOA-12X$

# VOCATIONAL DIPLOMA EXAMINATION -**JULY 2022.**

Office Automation

 $(From CY - 2020$  Onwards)

## OPERATING SYSTEM AND INTERNET

Time: 3 hours

Maximum marks: 70

PART  $A - (3 \times 3 = 9$  marks)

## Answer any THREE questions out of Five questions in 100 words.

All questions carry equal marks.

- $1.$ What is a Computer? கணினி என்றால் என்ன?
- $\overline{2}$ . What are the input and output devices? உள்ளீடு மற்றும் வெளியீட்டு சாதனங்கள் என்ன?
- What is a Recycle bin? 3. மறுசுழற்சி தொட்டி என்றால் என்ன?
- $\overline{4}$ . What is a control panel? கண்ட்ரோல் பேனல் என்றால் என்ன?
- $5<sub>1</sub>$ What is a GNU?

குனு என்றால் என்ன?

PART B  $-$  (3  $\times$  7 = 21 marks)

## Answer any THREE questions out of Five questions in 200 words.

All questions carry equal marks.

Write the advantages and disadvantages of 6. computers.

கணினிகளின் நன்மைகள் மற்றும் தீமைகளை எழுதுக.

- $7.$ Write short notes on components of a computer system. கணினி அமைப்பின் கூறுகள் பற்றிய சிறு குறிப்புகளை எழுதுக.
- 8. Explain desktop icons. டெஸ்க்டாப் ஐகான்களை விளக்குக.
- How to set common devices using control panel? 9. கட்டுப்பாட்டுப் பலகத்தைப் பயன்படுத்தி பொதுவான சாதனங்களை எவ்வாறு அமைப்பது?

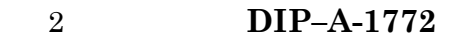

10. Write about real time and distributed time.

உண்மையான நேரம் மற்றும் விநியோகிக்கப்பட்ட நேரம் பற்றி எழுதுக.

PART C —  $(4 \times 10 = 40 \text{ marks})$ 

Answer any FOUR questions out of Seven questions in 500 words.

All questions carry equal marks.

- $11.$ Explain evolution of computers. கணினிகளின் பரிணாம வளர்ச்சியை விளக்குக.
- Explain features of windows and version of  $12.$ windows.

விண்டோக்களின் சாளரங்களின் அம்சங்களையும், பதிப்பையும் விளக்குக.

- 13. Summarize window Accessories and program lists. சாளர துணைக் கருவிகள் மற்றும் நிரல் பட்டியல்களைச் சுருக்கமாகச் விளக்குக.
- 14. Explain functions of operating system. இயக்க முறைமையின் செயல்பாடுகளை விளக்குக.
- Explain components and history of Linux. 15. லினக்ஸின் கூறுகள் மற்றும் வரலாற்றை விளக்குக.

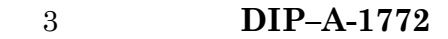

 $16.$ Explain types of operating system.

இயக்க முறைமையின் வகைகளை விளக்குக.

17. Describe Accessing remote servers and manipulating files.

ரிமோட் சர்வர்களை அணுகுவதையும் கோப்புகளை<br>கையாளுவதையும் விளக்குக.

DIP-A-1772  $\overline{4}$ 

#### **DIP-A-1773** VDOA-13X

VOCATIONAL DIPLOMA EXAMINATION -**JULY**, 2022.

[From CY-2020 onwards]

## ACCOUNTING SOFTWARE

Time: 3 hours

### Maximum marks: 70

PART  $A - (3 \times 3 = 9$  marks)

Answer any THREE questions out of Five questions in 100 words.

All questions carry equal marks.

 $1.$ Define Accounting?

கணக்கியலை வரையறு?

- $\overline{2}$ . What is a Journal? ஜர்னல் என்றால் என்ன?
- 3. How to open Tally? டேலியை எப்படி திறப்பது.
- 4. Write the advantages of VAT.

 $VAT$  இன் நன்மைகளை எழுதுக.

 $5<sub>1</sub>$ What is Petty cash book?

குட்டி பண புத்தகம் என்றால் என்ன?

PART B  $-$  (3  $\times$  7 = 21 marks)

Answer any THREE questions out of Five questions in 200 words.

All questions carry equal marks.

6. Write short notes on Functions of Accounting.

> கணக்கியல் செயல்பாடுகள் பற்றிய சிறு குறிப்புகளை எழுதுக.

- 7. Explain Accounting Conventions. கணக்கியல் மரபுகளை விளக்குக.
- 8. Write the benefits of Tally.

டேலியின் பலன்களை எழுதுக.

9. What are the types of Accounting Vouchers in Tally?

> ேடலியில் என்ன வகையான கணக்கியல் வவுச்சர்கள் உள்ளன?

10. How can you create GST ledgers in Tally?

டேலியில் ஜிஎஸ்டியின் வெட்ஜர்களை எப்படி உருவாக்குவது?

> DIP-A-1773  $\overline{2}$

### PART C  $-$  (4  $\times$  10 = 40 marks)

## Answer any FOUR questions out of Seven questions in 500 words.

All questions carry equal marks.

Write in detail about Classification of Accounts 11. and Accounting standards?

கணக்குகளின் மற்றும் கணக்கியல் வகைப்பாடு தரநிலைகள் பற்றி விவரிவாக எழுதுக.

12. Explain preparation of Journal and ledger-cashbook.

ஜா்னல் மற்றும் லெட்ஜா்-பண புத்தகம் தயாாிப்பது பற்றி விளக்கவும்.

13. Explain Types of Inventory in detail.

சரக்கு வகைகளை விரிவாக விளக்குக.

14. Illustrate Accounting Vouchers in Tally.

கணக்கியல் வவுச்சர்களை டேலியில் விளக்கவும்.

15. Explain in detail about Value Added Tax.

மதிப்பு கூட்டப்பட்ட வரி பற்றி விரிவாக விளக்கவும்.

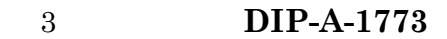

Write in detail about benefits of GST. 16.

ஜிஎஸ்டியின் பலன்கள் பற்றி விரிவாக எழுதுக.

### Explain in detail about Contra and Payment 17. Voucher in Tally?

டேலியில் கான்ட்ரா மற்றும் பேமென்ட்

வவுச்சா் பற்றி விாிவாக விளக்கவும்.

**DIP-A-1773**  $\overline{4}$